## eVidyalaya Half Yearly Report

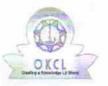

Department of School & Mass Education, Govt. of Odisha

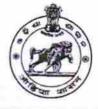

| School Name | SATALMA HIGH SCHOOL |         |
|-------------|---------------------|---------|
| U_DISE :    | District :          | Block : |
| 21010406104 | BARGARH             | BARPALI |

Report Create Date : 0000-00-00 00:00:00 (30626)

| general_inf               | 0                         |
|---------------------------|---------------------------|
| » Half Yearly Report No   | 8                         |
| » Half Yearly Phase       | 1                         |
| » Implementing Partner    | IL&FS ETS                 |
| » Half Yearly Period from | 10/2/2017                 |
| » Half Yearly Period till | 4/1/2018                  |
| » School Coordinator Name | MUKESH<br>KUMAR<br>PADHAN |
| Leaves taken for the fol  | lowing Month              |
| » Leave Month 1           | October                   |
| » Leave Days1             | 0                         |
| » Leave Month 2           | November                  |

| » Leave Month 2                                    | November   |
|----------------------------------------------------|------------|
| » Leave Days2                                      | 0          |
| » Leave Month 3                                    | December   |
| » Leave Days3                                      | 0          |
| » Leave Month 4                                    | January    |
| » Leave Days4                                      | 0          |
| » Leave Month 5                                    | February   |
| » Leave Days5                                      | 0          |
| » Leave Month 6                                    | March      |
| » Leave Days6                                      | 0          |
| » Leave Month 7                                    | April      |
| » Leave Days7                                      | 0          |
| Equipment Downtime Details                         |            |
| » Equipment are in working condition?              | Yes        |
| Downtime > 4 Working Days                          | No         |
| Action after 4 working days are over for Equipment |            |
| Training Details                                   |            |
| Refresher training Conducted                       | Yes        |
| Refresher training Conducted Date                  | 01/11/2018 |
| If No; Date for next month                         |            |

Educational content Details

| » e Content installed?                        | Yes                                                                                                    |
|-----------------------------------------------|----------------------------------------------------------------------------------------------------|
| » SMART Content with Educational software?    | Yes                                                                                                    |
| » Stylus/ Pens                                | Yes                                                                                                    |
| » USB Cable                                   | Yes                                                                                                    |
| » Software CDs                                | Yes                                                                                                    |
| » User manual                                 | Yes                                                                                                    |
| Recurring Service Details                     | S                                                                                                    |
| » Register Type (Faulty/Stock/Other Register) | YES                                                                                                    |
| » Register Quantity Consumed                  | 1                                                                                                    |
| » Blank Sheet of A4 Size                      | Yes                                                                                                    |
| » A4 Blank Sheet Quantity Consumed            | 2653                                                                                                    |
| » Cartridge                                   | Yes                                                                                                    |
| » Cartridge Quantity Consumed                 | 1                                                                                                    |
| » USB Drives                                  | Yes                                                                                                    |
| » USB Drives Quantity Consumed                | 1                                                                                                    |
| » Blank DVDs Rewritable                       | Yes                                                                                                    |
| » Blank DVD-RW Quantity Consumed              | 25                                                                                                    |
| » White Board Marker with Duster              | Yes                                                                                                    |
| » Quantity Consumed                           | 6                                                                                                    |
| » Electricity bill                            | Yes                                                                                                    |
| » Internet connectivity                       | Yes                                                                                                    |
| » Reason for Unavailablity                    |                                                                                                    |
| Electrical Meter Reading and Generator        | Meter Reading                                                                                                    |
| » Generator meter reading                     | 1545                                                                                                    |
| » Electrical meter reading                    | 4242                                                                                                    |
| Equipment replacement det                     | ails                                                                                                    |
| » Replacement of any Equipment by Agency      | No                                                                                                    |
| » Name of the Equipment                       |                                                                                                    |
| Theft/Damaged Equipmer                        | nt                                                                                                    |
| » Equipment theft/damage                      | Yes                                                                                                    |
| » If Yes; Name the Equipment                  | "CPU-2 UNIT<br>N-COMPUTING<br>CARD- 2UNIT<br>TFT- 4 N-<br>COMPUTING<br>DEVICE- 2UNI<br>WEB CAM-1<br>UNIT<br>WIRELESS<br>KEY BOARD,<br>MOUSE &<br>SENSOR-<br>1UNIT HEAD<br>PHONE-13<br>UNIT |

s. -

|                                              | SHARER- 2<br>UNIT<br>PENDRIVE-<br>3UNIT DVD-3<br>UNIT" |
|----------------------------------------------|--------------------------------------------------------|
| Lab Utilization details                      |                                                        |
| » No. of 9th Class students                  | 42                                                     |
| » 9th Class students attending ICT labs      | 42                                                     |
| » No. of 10th Class students                 | 33                                                     |
| » 10th Class students attending ICT labs     | 33                                                     |
| No. of hours for the following month lab has | been utilized                                          |
| » Month-1                                    | October                                                |
| » Hours1                                     | 55                                                     |
| » Month-2                                    | November                                               |
| » Hours2                                     | 60                                                     |
| » Month-3                                    | December                                               |
| » Hours3                                     | 51                                                     |
| » Month-4                                    | January                                                |
| » Hours4                                     | 64                                                     |
| » Month-5                                    | February                                               |
| » Hours5                                     | 48                                                     |
| » Month-6                                    | March                                                  |
| » Hours6                                     | 63                                                     |
| » Month-7                                    | April                                                  |
| » Hours7                                     | 0                                                      |
| Server & Node Downtime details               | 5                                                      |
| » Server Downtime Complaint logged date1     |                                                        |
| » Server Downtime Complaint Closure date1    |                                                        |
| » Server Downtime Complaint logged date2     |                                                        |
| » Server Downtime Complaint Closure date2    |                                                        |
| » Server Downtime Complaint logged date3     |                                                        |
| » Server Downtime Complaint Closure date3    |                                                        |
| » No. of Non-working days in between         | 0                                                      |
| » No. of working days in downtime            | 0                                                      |
| Stand alone PC downtime details              | 5                                                      |
| » PC downtime Complaint logged date1         |                                                        |
| » PC downtime Complaint Closure date1        |                                                        |
| » PC downtime Complaint logged date2         |                                                        |
| » PC downtime Complaint Closure date2        |                                                        |
| » PC downtime Complaint logged date3         |                                                        |
| » PC downtime Complaint Closure date3        |                                                        |
| No. of Non-working days in between           | 0                                                      |
| No. of working days in downtime              | 0                                                      |
| UPS downtime details                         |                                                        |

÷.,

| » UPS downtime Complaint Clo      | sure date1                  |                 |
|-----------------------------------|-----------------------------|-----------------|
| » UPS downtime Complaint log      | ged date2                   |                 |
| » UPS downtime Complaint Clo      |                             |                 |
| » UPS downtime Complaint log      | ged date3                   |                 |
| » UPS downtime Complaint Clo      | sure date3                  |                 |
| » No. of Non-working days in be   | etween                      | 0               |
| » No. of working days in downti   | me                          | 0               |
| Ge                                | nset downtime details       |                 |
| » UPS downtime Complaint log      | ged date1                   |                 |
| » UPS downtime Complaint Clo      |                             |                 |
| » UPS downtime Complaint logg     |                             |                 |
| » UPS downtime Complaint Clo      |                             |                 |
| » UPS downtime Complaint logg     | ged date3                   |                 |
| » UPS downtime Complaint Clo      | sure date3                  |                 |
| » No. of Non-working days in be   | etween                      | 0               |
| » No. of working days in downting | ne                          | 0               |
| Integrated Com                    | nputer Projector downtime d | etails          |
| » Projector downtime Complaint    |                             |                 |
| » Projector downtime Complaint    |                             |                 |
| » Projector downtime Complaint    |                             |                 |
| » Projector downtime Complaint    |                             |                 |
| » Projector downtime Complaint    |                             |                 |
| » Projector downtime Complaint    | Closure date3               | V 19872         |
| » No. of Non-working days in be   | tween                       | 0               |
| » No. of working days in downtin  | ne                          | 0               |
| Prir                              | nter downtime details       |                 |
| » Printer downtime Complaint log  | gged date1                  |                 |
| » Printer downtime Complaint Cl   |                             |                 |
| » Printer downtime Complaint log  | gged date2                  |                 |
| » Printer downtime Complaint Cl   | osure date2                 |                 |
| » Printer downtime Complaint log  | gged date3                  |                 |
| » Printer downtime Complaint Cl   | osure date3                 |                 |
| » No. of Non-working days in bet  |                             | 0               |
| » No. of working days in downtim  | 10                          | 0               |
| Interactive Whit                  | e Board (IWB) downtime de   | tails           |
| » IWB downtime Complaint logge    | ed date1                    |                 |
| » IWB downtime Complaint Closu    | ure date1                   |                 |
| » IWB downtime Complaint logge    | ed date2                    |                 |
| » IWB downtime Complaint Closu    | ure date2                   |                 |
| » IWB downtime Complaint logge    | ed date3                    |                 |
| » IWB downtime Complaint Closu    | ire date3                   |                 |
| » No. of Non-working days in betw | ween                        | 0               |
| » No. of working days in downtime | e                           | 0               |
| Servo sta                         | abilizer downtime details   | COLUMN TRANSFER |
|                                   |                             |                 |

| » stabilizer downtime Complaint logged date1                                                                                                    |                          |
|----------------------------------------------------------------------------------------------------|--------------------------|
| » stabilizer downtime Complaint Closure date1                                                                                                    |                          |
| » stabilizer downtime Complaint logged date2                                                                                                    |                          |
| » stabilizer downtime Complaint Closure date2                                                                                                    |                          |
| » stabilizer downtime Complaint logged date3                                                                                                    |                          |
| » stabilizer downtime Complaint Closure date3                                                                                                    |                          |
| » No. of Non-working days in between                                                                                                    | 0                        |
| » No. of working days in downtime                                                                                                    | 0                        |
| Switch, Networking Components and other perip                                                                                                    | horol downting a dataile |
| - ownerit, retworking components and other perip                                                                                                    | neral downtime details   |
| » peripheral downtime Complaint logged date1                                                                                                    | neral downtime details   |
|                                                                                                    | neral downtime details   |
| » peripheral downtime Complaint logged date1                                                                                                    | neral downtime details   |
| <ul> <li>» peripheral downtime Complaint logged date1</li> <li>» peripheral downtime Complaint Closure date1</li> </ul>                                                                                                    | neral downtime details   |
| <ul> <li>» peripheral downtime Complaint logged date1</li> <li>» peripheral downtime Complaint Closure date1</li> <li>» peripheral downtime Complaint logged date2</li> </ul>                                                                                                    | neral downtime details   |
| <ul> <li>» peripheral downtime Complaint logged date1</li> <li>» peripheral downtime Complaint Closure date1</li> <li>» peripheral downtime Complaint logged date2</li> <li>» peripheral downtime Complaint Closure date2</li> </ul>                                                       |                          |
| <ul> <li>» peripheral downtime Complaint logged date1</li> <li>» peripheral downtime Complaint Closure date1</li> <li>» peripheral downtime Complaint logged date2</li> <li>» peripheral downtime Complaint Closure date2</li> <li>» peripheral downtime Complaint logged date3</li> </ul> | neral downtime details   |

Headnaster Satalma High School Satalma, Dist- Bargarh Signature of Head Master/Mistress with Seal